## BIOCARTA\_STEM\_PATHWAY

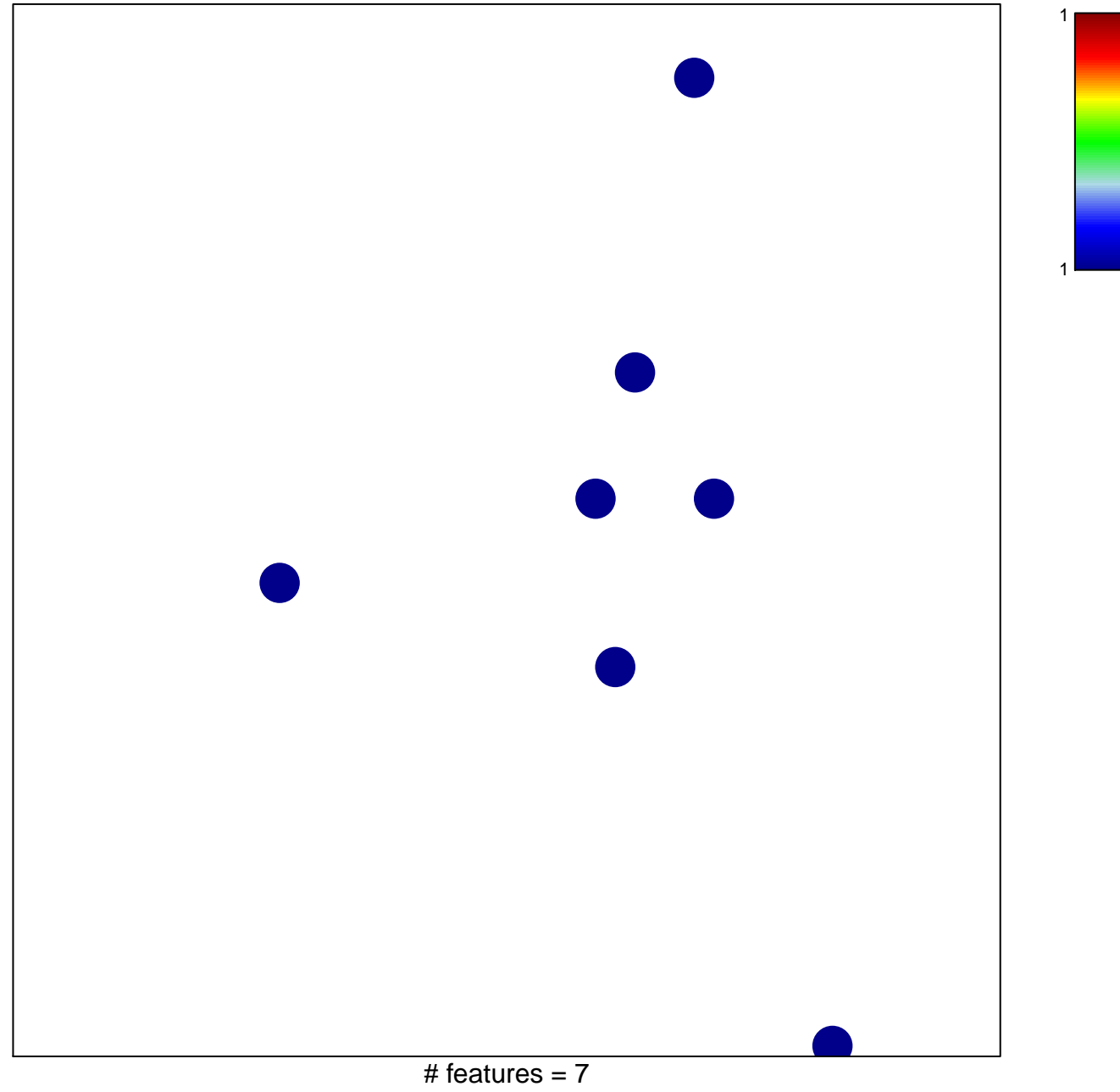

chi-square  $p = 0.84$ 

## **BIOCARTA\_STEM\_PATHWAY**

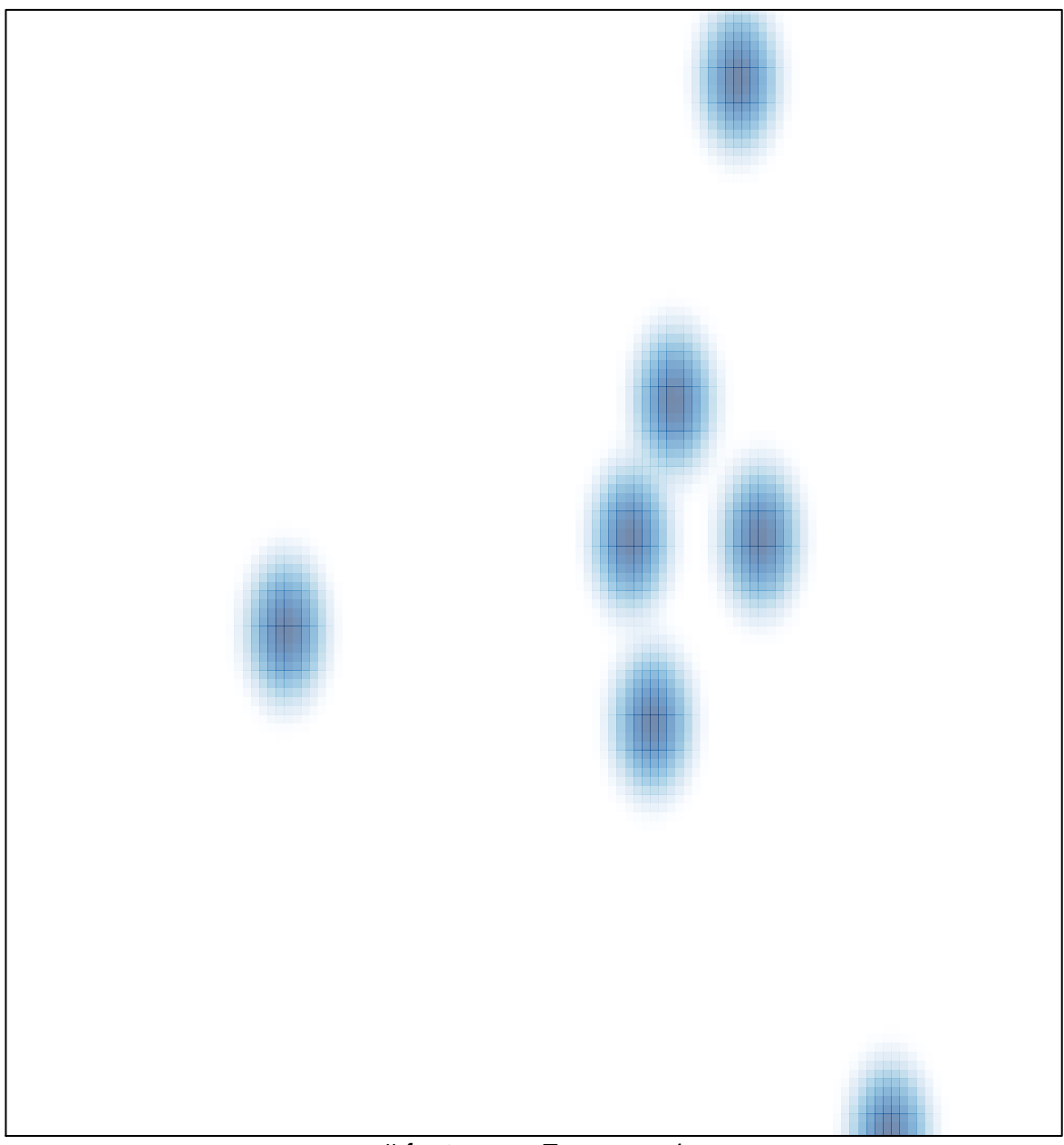

# features =  $7$ , max =  $1$